# <span id="page-0-0"></span>**LAPORAN TUGAS AKHIR PEMBUATAN VIDEO INTERAKTIF SEBAGAI PENGENALAN BATIK ADIBUSANA DI DAERAH MOJOLABAN**

**Diajukan sebagai salah satu persyaratan untuk memperoleh gelar Ahli Madya**

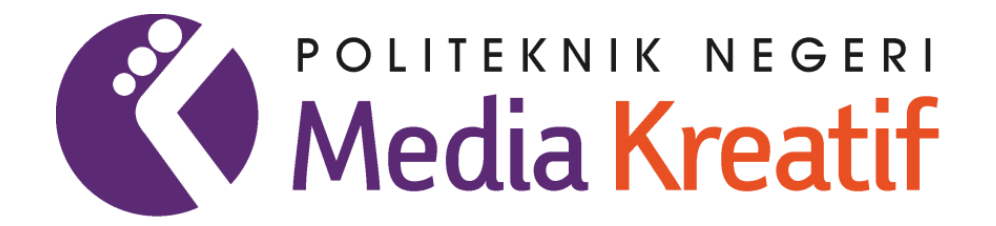

**Disusun oleh NURUL MARFRIDA NIM: 19012104**

**PROGRAM STUDI DESAIN GRAFIS KONSENTRASI MULTIMEDIA JURUSAN DESAIN POLITEKNIK NEGERI MEDIA KREATIF JAKARTA 2022**

#### **LEMBAR PENGESAHAN TUGAS AKHIR**

<span id="page-1-0"></span>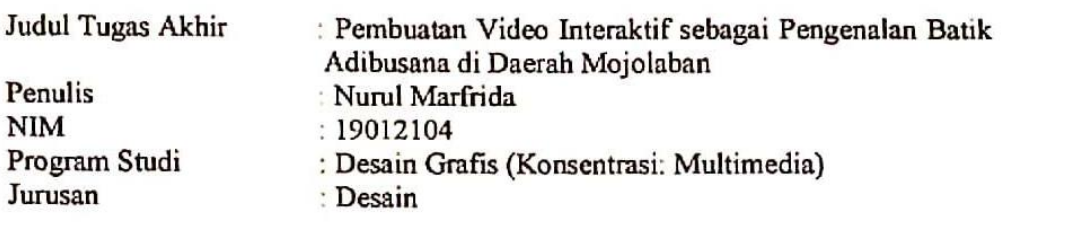

Tugas Akhir ini telah dipertanggungjawabkan dihadapan Tim Penguji Tugas Akhir di kampus Politeknik Negeri Media Kreatif pada hari Jumat, 30 September 2022.  $S_{\mathcal{L}}$ 

> Disahkan oleh:  $\Box$  $250$

Andrian, M.Kom NIP. 198611302020121004

Anggota 1

 $A<sub>1</sub>$  $\Lambda$  /

Dwi Mandasari Rahayu, SU, MM NIP. 198801052019032012

Hafrd Setyo Hadi, M.T NIP. 19830529201404100

Mengetahui, Mengetahui,

 $\bigcap$ 

Deddy Stevano H. (Tobing DIP ING NIP. 198010312014041001

# **LEMBAR PERSETUJUAN SIDANG TUGAS AKHIR**

<span id="page-2-0"></span>Judul Tugas Akhir : Pembuatan Video Interaktif Sebagai Pengenalan Batik Adibusana Di Daerah Mojolaban Penulis : Nurul Marfrida NIM : 19012104 Program Studi : Desain Grafis (Konsentrasi: Multimedia) Jurusan : Desain

> Tugas Akhir ini telah diperiksa dan disetujui untuk disidangkan.  $\frac{26}{3}$  biantam centrum september 2022

Hafid Setyo Hadi, MT Yudha Pradana, M.Pd NIP. 198305292014041001

Pembimbing I Pembimbing II

Mengetahui, Koordinator Program Studi Multimedia

Herly Nurrahmi, S.Si, M.Kom NIP. 198602052019032009

### <span id="page-3-0"></span>**PERTANYAAN ORIGINALITAS TUGAS AKHIR DAN BEBAS PLAGIARISME**

Yang bertanda tangan di bawah ini:

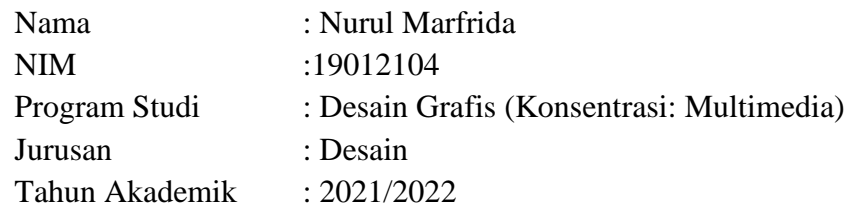

dengan ini menyatakan bahwa Tugas Akhir saya dengan judul: Pembuatan Video Interaktif Sebagai Pengenalan Batik Adibusana Di Daerah Mojolaban **adalah original, belum pernah dibuat oleh pihak lain, dan beban dari plagiarisme.**

Bilamana pada kemudian hari ditemukan ketidaksesuaian dengan pernyataan ini saya bersedia dituntut dan diproses sesuai dengan ketentuan yang berlaku.

Demikian pernyataan ini dibuat dengan sesungguhnya dan dengan sebenarbenarnya.

Jakarta, 30 September 2022 Jakarta, 2...

Yang menyatakan

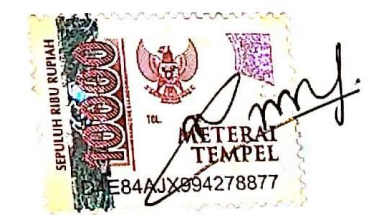

Nurul Marfrida NIM: 19012104

#### **PERNYATAAN PUBPLIKASI KARYA ILMIAH**

<span id="page-4-0"></span>Sebagai civitas academica Politeknik Negeri Media Kreatif saya yang bertanda tangan di bawah ini:

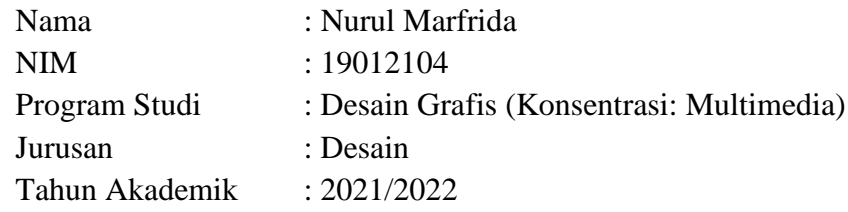

demi pengembangan ilmu pengetahuan, menyetujui untuk memberikan kepada Politeknik Negeri Media Kreatif **Hak Bebas Royalti Nonekslusif (***Non-exclusive Royalty-Fee Right***)** atas karya ilmiah saya yang berjudul: Pembuatan Video Interaktif Sebagai Pengenalan Batik Adibusana Di Daerah Mojolaban beserta perangkat yang ada (jika diperlukan).

Dengan Hak Bebas Royalti Nonekslusif ini Politeknik Negeri Media Kreatif berhak menyimpan, mengalihmedia/formatkan, mengelola dalam bentuk pangkalan data (*database*), merawat, dan mempublikasikan tugas akhir saya selama tetap mencantumkan nama saya sebagai penulis/pencipta dan sebagai pemilik Hak Cipta.

Demikian pernyataan ini saya buat dengan sebenarnya

Jakarta, 30. September 2022 Yang menyatakan

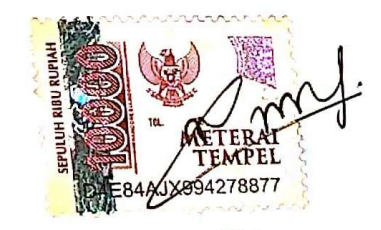

Nurul Marfrida NIM: 19012104

#### **ABSTRAK**

<span id="page-5-0"></span>There are many cultures in Indonesia, one of which is batik. In Indonesia, there are various kinds of batik techniques, ranging from written batik, stamped batik, and printing batik. One of the developers of Batik Adibusana in Mojolaban District, Sukoharjo Regency, Central Java Province, developed written batik with contemporary batik motifs as well as sogan batik. The problem with Adibusana is the decline in the regeneration of batik craftsmen due to the reduced workforce who wants to become batik craftsmen and along with the development of information technology, the introduction of batik should be done through digital media that can be easily accessed anytime and anywhere. In writing this final project, the writer collects data through observation, interviews, and literature study. The goal to be achieved in this final project is to produce an interactive video application as an introduction to the process of making Adibusana batik and to increase competence in the interests of people who want to become prospective batik craftsmen. The results showed that this application can be run with good interaction with users, is easy to understand, and can provide informative and useful material to help prospective batik craftsmen. Based on the application test results, this application is considered very feasible in introducing the batikmaking process at Batik Adibusana.

Keywords: Written Batik, Contemporary, Sogan, Interactive Video, Batik Adibusana

Kebudayaan di Indonesia sangatlah banyak, salah satunya batik. Di Indonesia memiliki berbagai macam teknik membatik mulai dari batik tulis, batik cap, dan batik printing. Salah satu pengembang Batik Adibusana di Kecamatan Mojolaban, Kabupaten Sukoharjo, Provinsi Jawa Tengah mengembangkan batik tulis dengan motif batik kontemporer dan juga batik sogan. Permasalahan pada Adibusana menurunnya regenerasi pengrajin batik karena berkurangnya tenaga kerja yang ingin menjadi pengrajin batik dan seiring dengan perkembangan teknologi informasi, pengenalan batik seharusnya dapat dilakukan melalui media digital yang dapat dengan mudah di akses kapan saja dan dimana saja. Dalam penulisan tugas akhir ini penulis pengumpulkan data melalui observasi, wawancara, dan studi pustaka. tujuan yang ingin dicapai pada tugas akhir ini adalah untuk menghasilkan aplikasi video interaktif sebagai pengenalan proses pembuatan batik tulis Adibusana serta meningkatkan kompetensi dalam minat masyarakat yang ingin menjadi calon pengrajin batik. Hasil penelitian menunjukan bahwa aplikasi ini dapat dijalankan dengan interaksi yang baik dengan pengguna, mudah dipahami, dapat memberikan materi yang informatif dan bermanfaat untuk membantu calon pengrajin batik. Berdasarkan hasil uji aplikasi, aplikasi ini dinilai sangat layak dalam mengenalkan proses pembuatan batik di Batik Adibusana.

Kata kunci: Batik Tulis, Kontemporer, Sogan, Video Interaktif, Batik Adibusana

#### **PRAKATA**

<span id="page-6-0"></span>Puji dan syukur kami panjatkan kepada Allah SWT. yang Maha Pengasih dan Maha Penyayang yang telah memberi kekuatan, kemampuan, dan kesabaran kepada penulis, sehingga penulis dapat menyelesaikan tugas akhir ini dengan judul "Pembuatan Video Interaktif sebagai Pengenalan Batik Adibusana di Daerah Mojolaban". Tujuan penulisan tugas akhir adalah memenuhi salah satu persyaratan bagi mahasiswa untuk dapat menyelesaikan Pendidikan Diploma-3/Sarjana Terapan Program Studi Desain Grafis (Konsentrasi: Multimedia) di Politeknik Negeri Media Kreatif.

Laporan TA ini tidak akan selesai dengan baik tanpa bantuan, bimbingan, dan dorongan dari orang-orang yang berada di sekitar penulis. Oleh karena itu, penulis ingin mengucapkan terima kasih banyak kepada:

- 1. Ibu Dr. Tipri Rose Kartika, S.E., M.M, selaku Direktur Politeknik Negeri Media Kreatif.
- 2. Dr. Benget Simamora, M.M., Wakil Direktur Bidang Akademik.
- 3. Bapak Dipl.-Ing Deddy Stevano H. Tobing, M. Si (Hun), selaku Ketua Jurusan Desain Grafis.
- 4. Ibu Tri Fajar Yurmama Supiyanti., S. Kom., M.T, selaku Sekretaris Jurusan Desain Grafis.
- 5. Ibu Herly Nurrahmi, S. Si, M. Kom, selaku Ketua Prodi Multimedia.
- 6. Bapak Hafid Setyo Hadi, MT, selaku Pembimbing I
- 7. Bapak Yudha Pradana, S. Pd, Selaku Pembimbing II
- 8. Bapak Harsono selaku narasumber sekaligus pemilik Batik Adibusana
- 9. Bapak Danang selaku narasumber dan pengelola Batik Adibusana
- 10. Para pengrajin Batik Adibusana yang sudah kooperatif saat produksi Tugas Akhir
- 11. Para dosen dan tenaga kependidikan Politeknik Negeri Media Kreatif yang telah melayani mahasiswa selama penulis menempuh pendidikan di sini.
- 12. Kedua orang tua serta keluarga penulis yang selalu memberikan dukungan, doa, dan motivasi kepada penulis sehingga laporan ini dapat terselesaikan.
- 13. Kepada teman-teman ade, ningsih, safira, zidan dan yudha yang telah memberikan semangat kepada penulis agar tidak ketinggalan daftar sidang.
- 14. Semua pihak yang tidak bisa disebutkan namanya satu-persatu, yang telah banyak membantu dalam penulisan ini.
- 15. Terakhir, tak lupa saya berterima kasih kepada diri saya sendiri, yang sudah mampu berjuang dan bertahan sampai tahap akhir.

Penulis menyadari masih banyak kekurangan dalam tugas akhir ini. Oleh karena itu penulis mengharapkan saran dan kritik yang membangun untuk tugas akhir ini.

> Jakarta, 30 September 2022 Penulis,

 $\mathbf{m}$ 

Nurul Marfrida NIM: 19012104

## **DAFTAR ISI**

<span id="page-8-0"></span>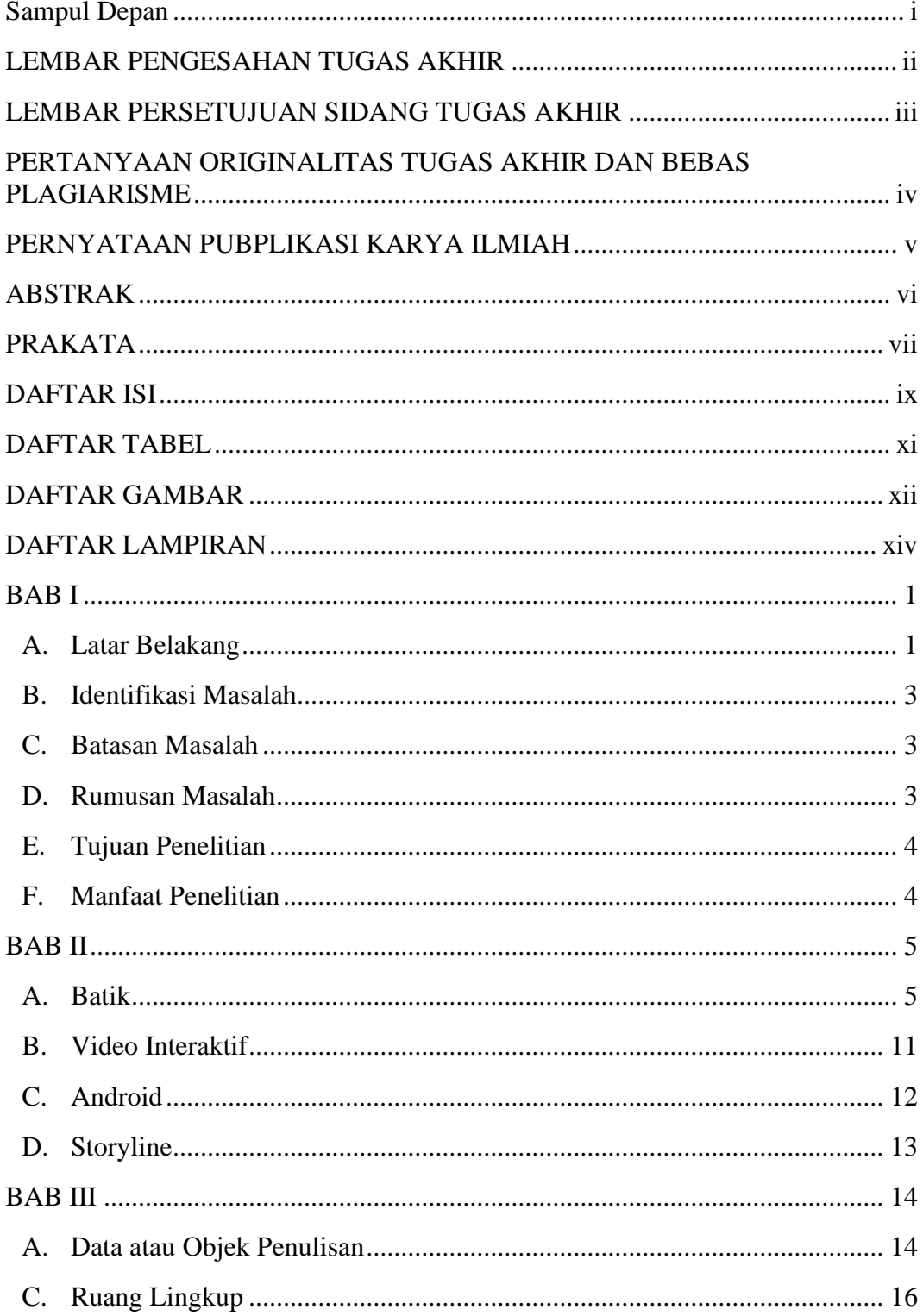

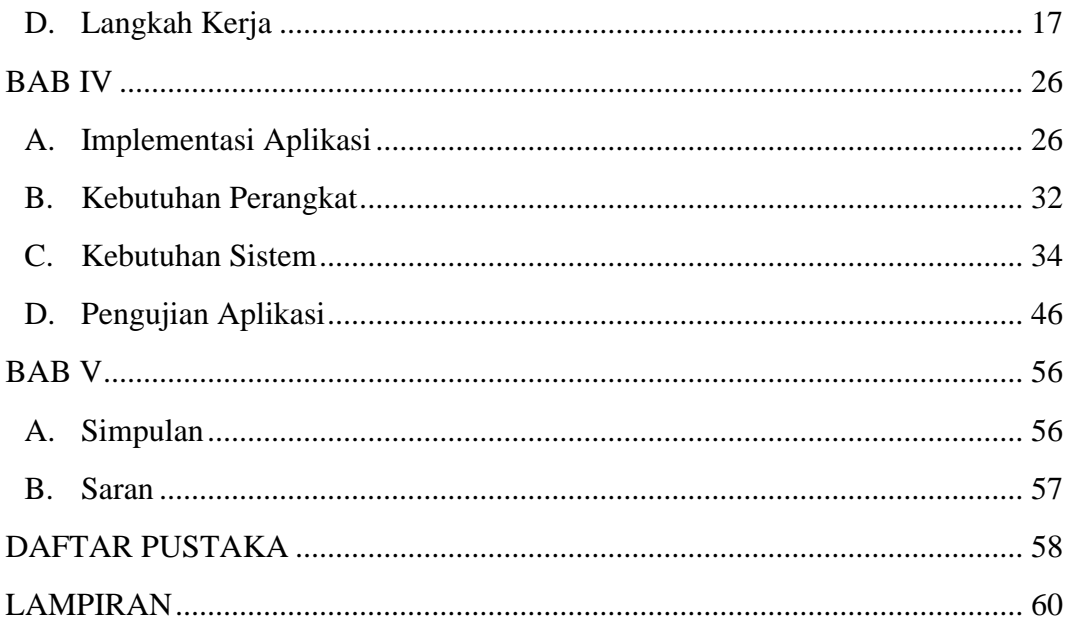

### **DAFTAR TABEL**

<span id="page-10-0"></span>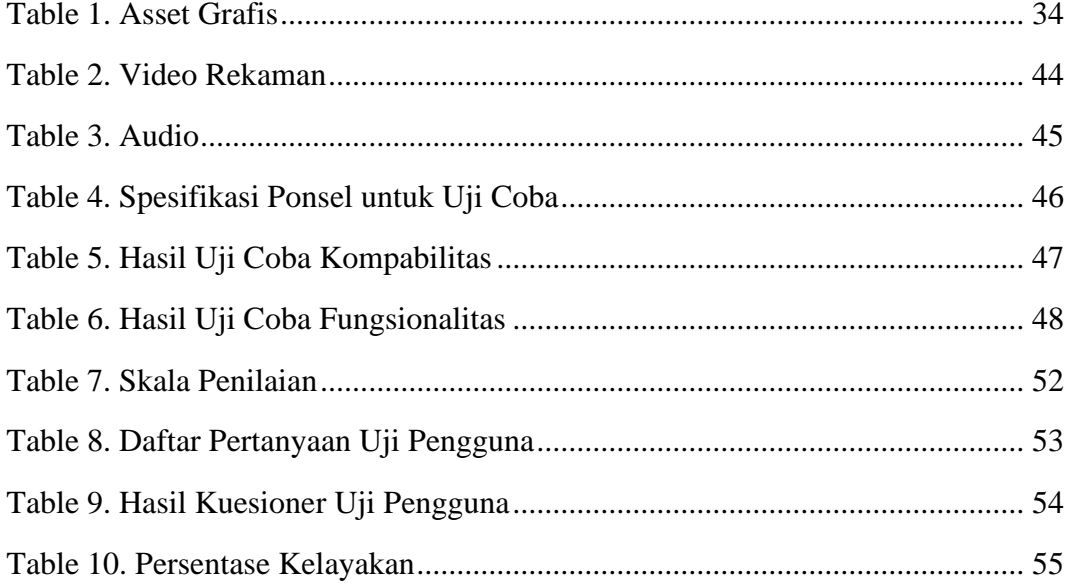

## **DAFTAR GAMBAR**

<span id="page-11-0"></span>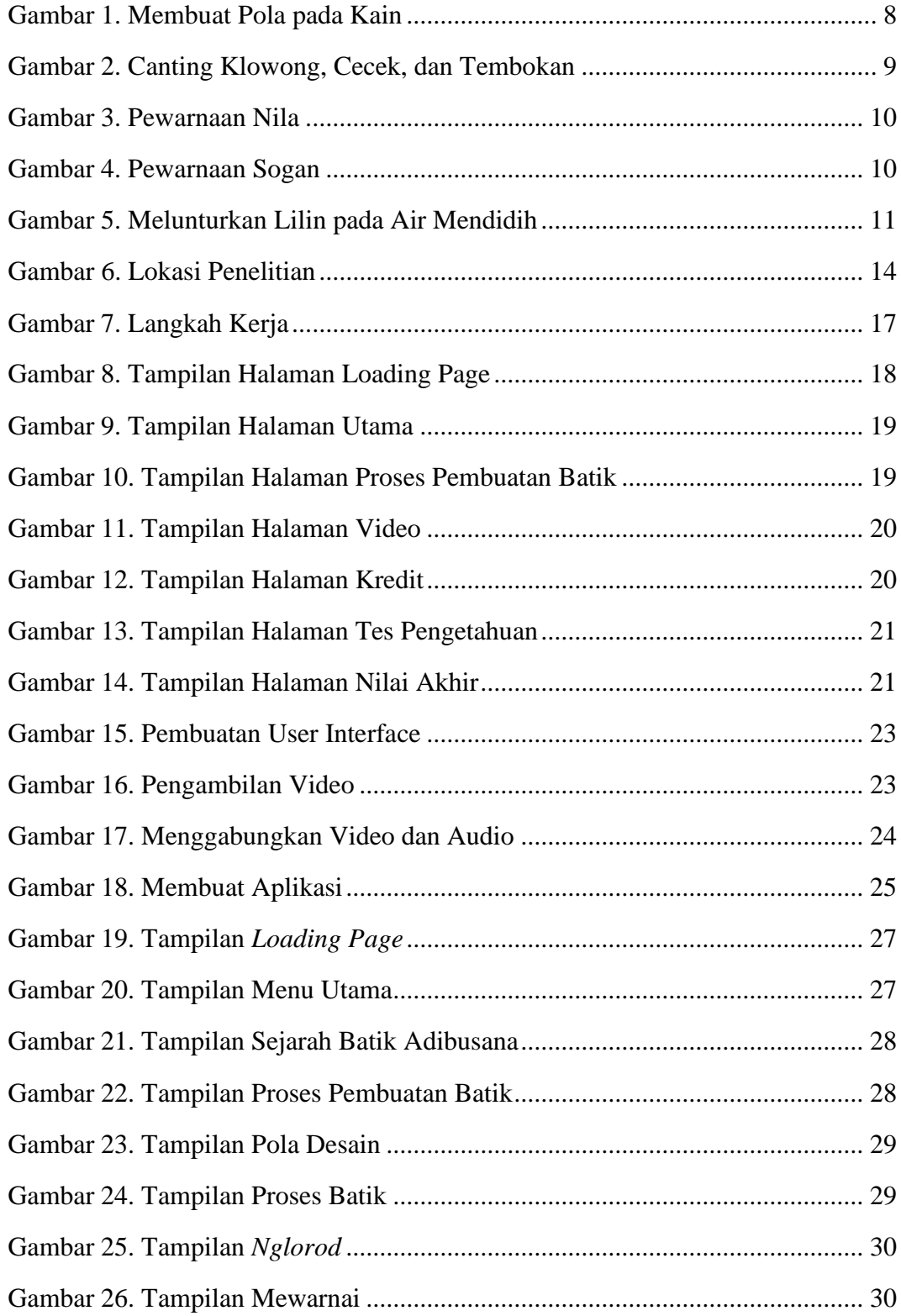

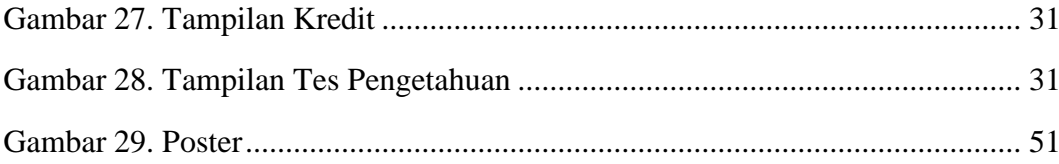